## Teams の使い方 Ver.①

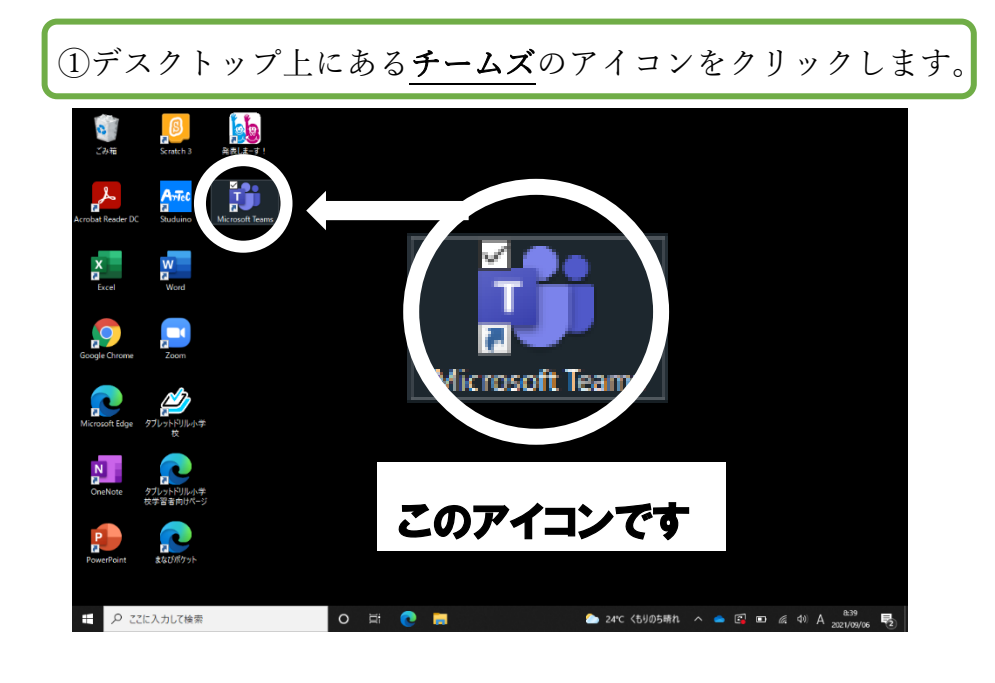

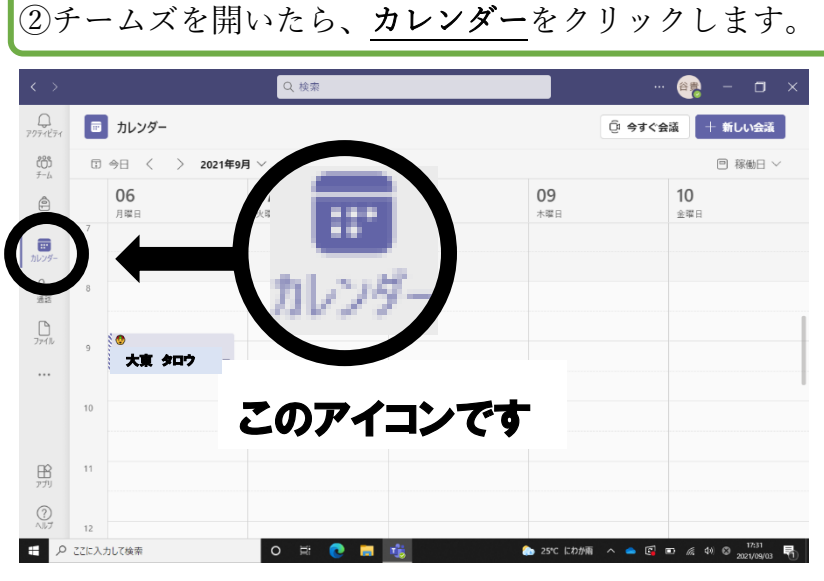

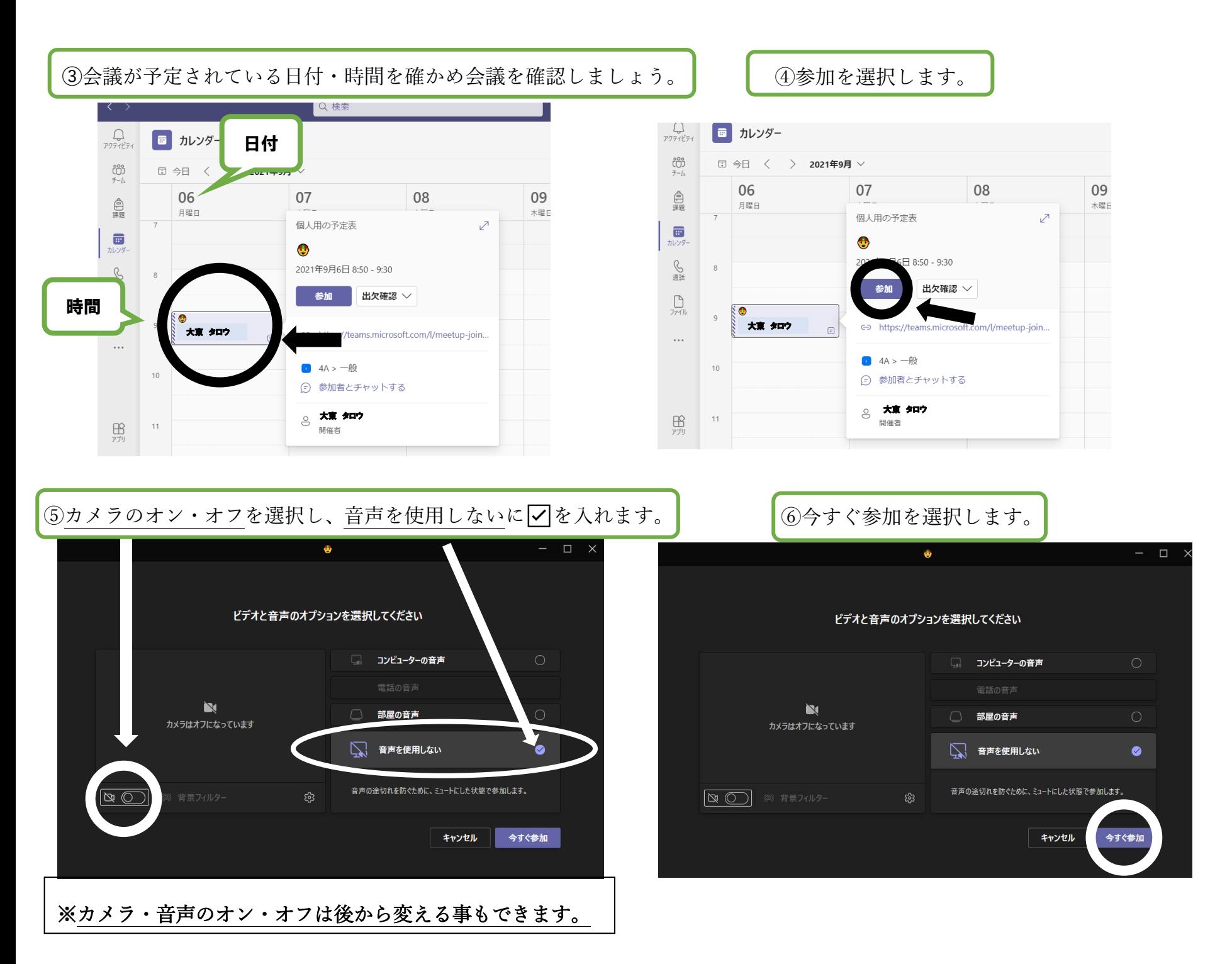

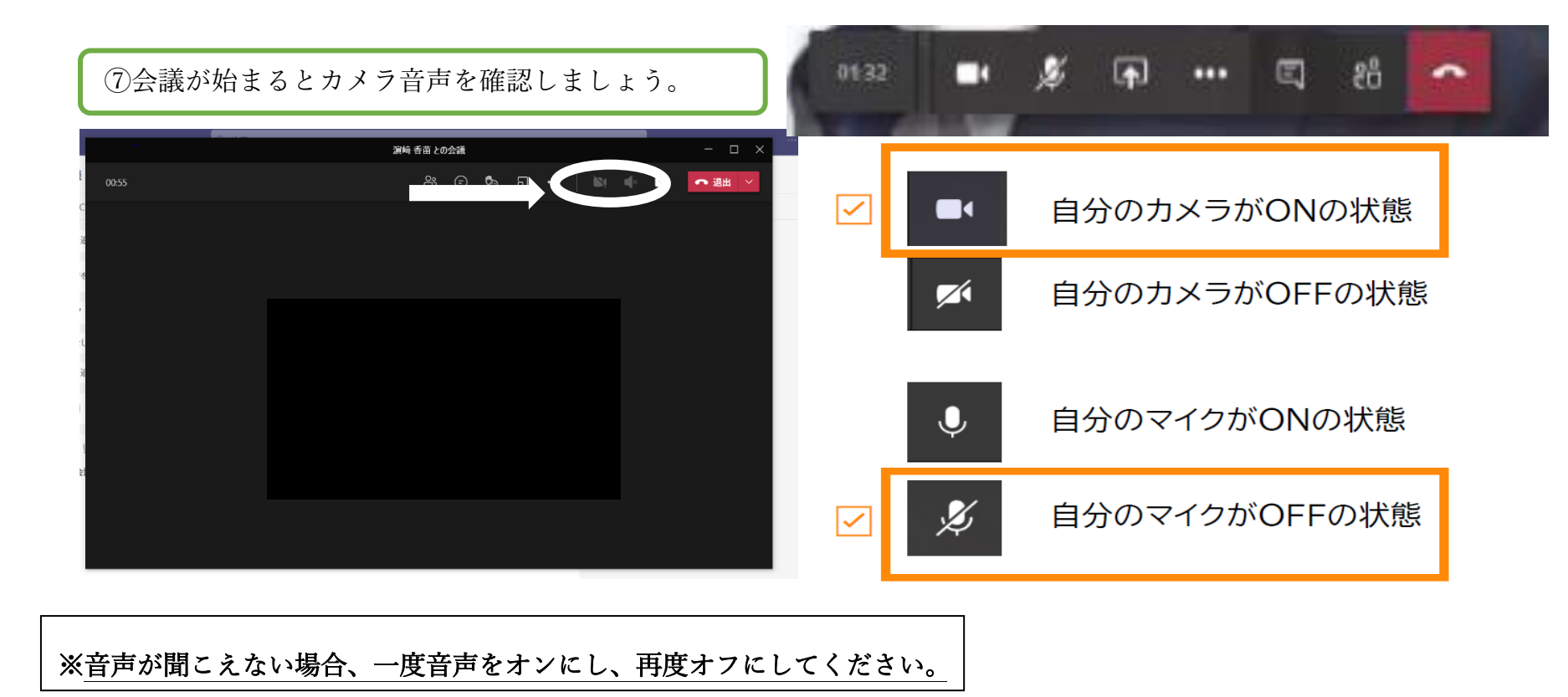

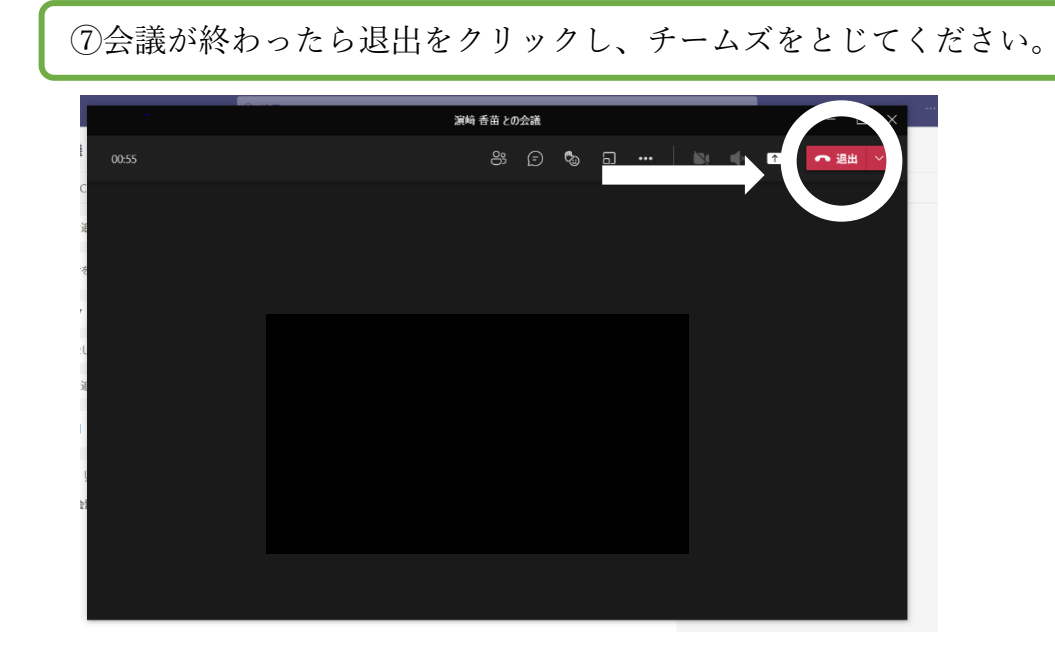